## **Exercice de révision :**

## **Présentation de la base de données**

**Une entreprise désire gérer son parc informatique à l'aide d'une base de données. Le bâtiment est composé de trois étages. Chaque étage possède son réseau (ou segment d istinct) éthernet. Ces réseaux traversent des salles équipées de postes de travail. Un poste de travail est une machine sur laquelle sont installés certains logiciels. Quatre catégories de postes de travail sont recensées (stations Unix, terminaux X, PC Windows et PC NT). La base de données devra aussi décrire les installations de logiciels.**

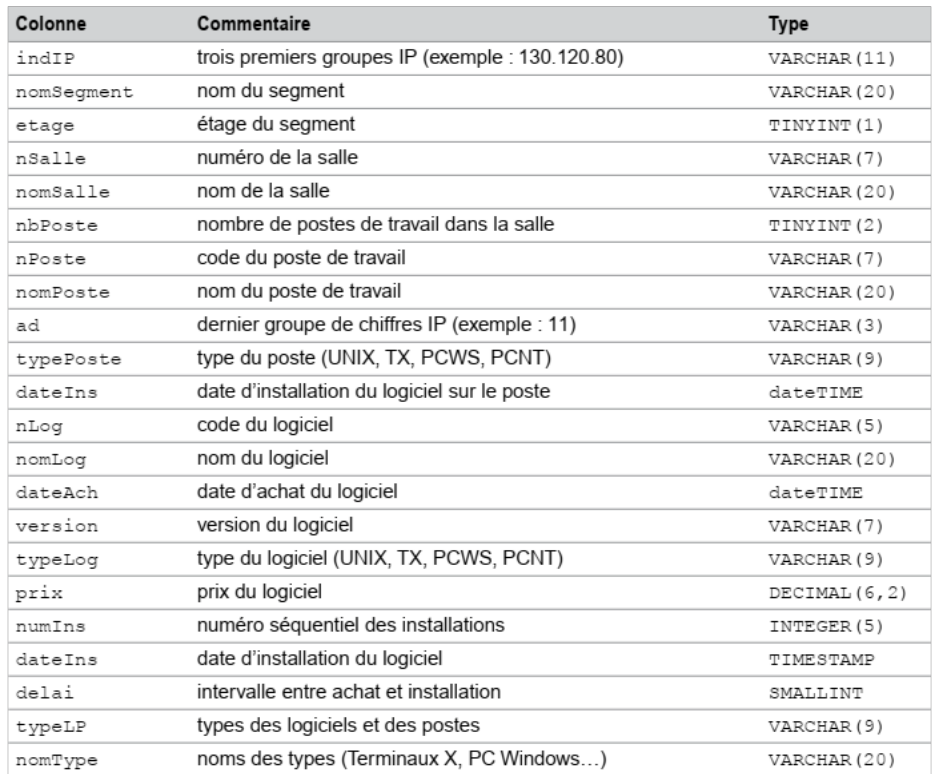

**Écrire puis exécuter le script SQL de création des tables avec leur clé primaire (en gras dans le schéma suivant) et les contraintes suivantes :**

- **Les noms des segments, des salles et des postes sont non nuls.**
- **Le domaine de valeurs de la colonne ad s'étend de 0 à 255.**
- **La colonne prix est supérieure ou égale à 0.**
- **• La colonne dateIns est égale à la date du jour par défaut.**

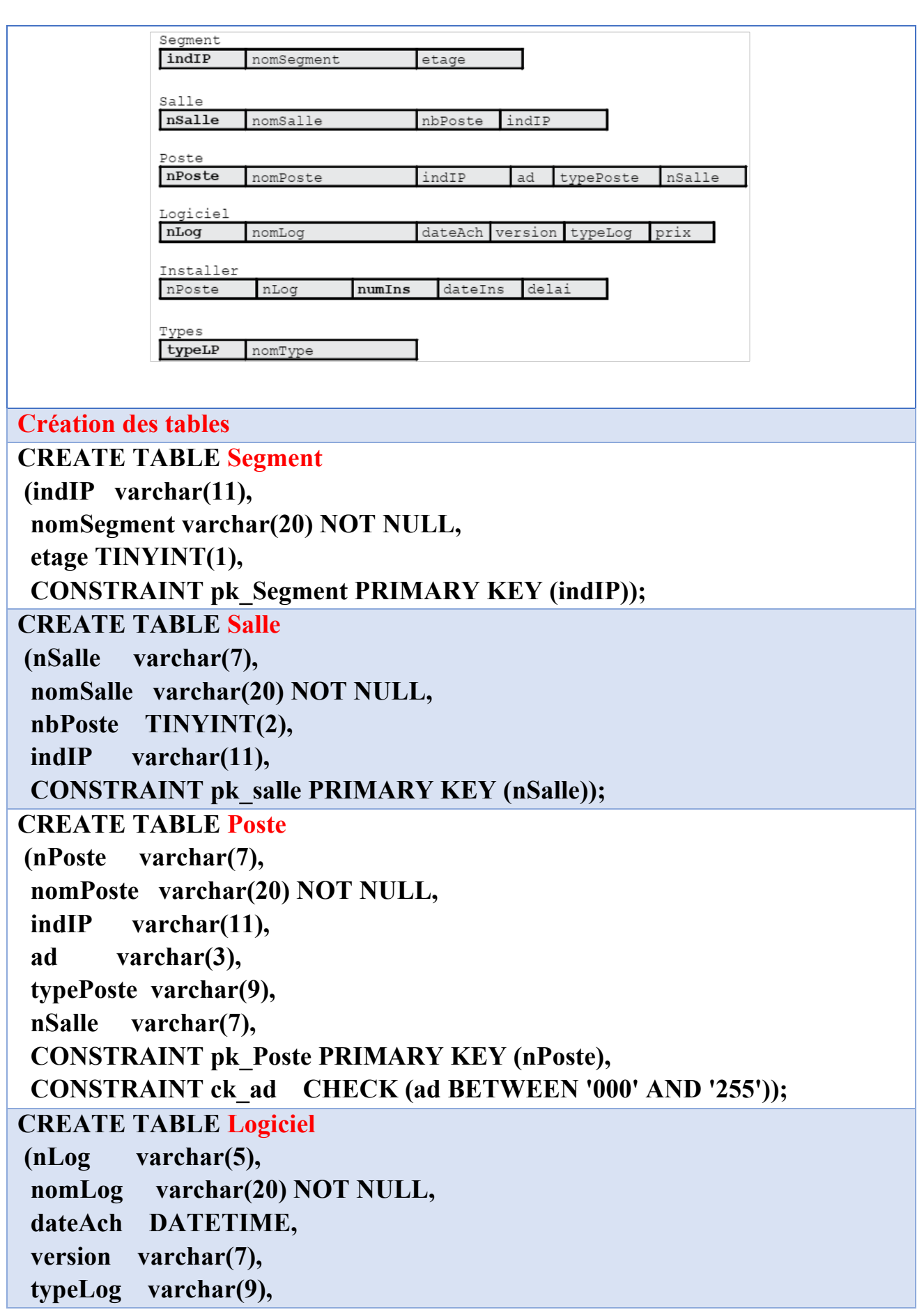

 **prix DECIMAL(6,2), CONSTRAINT pk\_Logiciel PRIMARY KEY (nLog), CONSTRAINT**  ck prix  $CHECK (prix \ge 0));$ **CREATE TABLE Installer (nPoste varchar(7), nLog varchar(5),**  numIns INTEGER(5) AUTO INCREMENT, dateIns TIMESTAMP **DEFAULT NOW(), delai DECIMAL(8,2), CONSTRAINT pk\_Installer PRIMARY KEY(numIns)); Destruction des tables DROP TABLE Installer; DROP TABLE Logiciel; DROP TABLE Poste; DROP TABLE Types; DROP TABLE Salle; DROP TABLE Segment; Insertion des données INSERT INTO Segment VALUES ('130.120.80','Brin RDC',NULL); INSERT INTO Segment VALUES ('130.120.81','Brin 1er étage',NULL); INSERT INTO Segment VALUES ('130.120.82','Brin 2ème étage',NULL); INSERT INTO Salle VALUES ('s01','Salle 1',3,'130.120.80'); INSERT INTO Salle VALUES ('s02','Salle 2',2,'130.120.80'); INSERT INTO Salle VALUES ('s03','Salle 3',2,'130.120.80'); INSERT INTO Salle VALUES ('s11','Salle 11',2,'130.120.81'); INSERT INTO Salle VALUES ('s12','Salle 12',1,'130.120.81'); INSERT INTO Salle VALUES ('s21','Salle 21',2,'130.120.82'); INSERT INTO Salle VALUES ('s22','Salle 22',0,'130.120.83'); INSERT INTO Salle VALUES ('s23','Salle 23',0,'130.120.83'); INSERT INTO poste VALUES ('p1','Poste 1','130.120.80','01','TX','s01'); INSERT INTO poste VALUES ('p2','Poste 2','130.120.80','02','UNIX','s01'); INSERT INTO poste VALUES ('p3','Poste 3','130.120.80','03','TX','s01'); INSERT INTO poste VALUES ('p4','Poste 4','130.120.80','04','PCWS','s02'); INSERT INTO poste VALUES ('p5','Poste 5','130.120.80','05','PCWS','s02'); INSERT INTO poste VALUES ('p6','Poste 6','130.120.80','06','UNIX','s03'); INSERT INTO poste VALUES ('p7','Poste 7','130.120.80','07','TX','s03'); INSERT INTO poste VALUES ('p8','Poste 8','130.120.81','01','UNIX','s11'); INSERT INTO poste VALUES ('p9','Poste 9','130.120.81','02','TX','s11'); INSERT INTO poste VALUES ('p10','Poste 10','130.120.81','03','UNIX','s12');** 

**INSERT INTO poste VALUES ('p11','Poste 11','130.120.82','01','PCNT','s21'); INSERT INTO poste VALUES ('p12','Poste 12','130.120.82','02','PCWS','s21'); INSERT INTO logiciel VALUES ('log1','Oracle 6', '1995-05-13','6.2','UNIX',3000); INSERT INTO logiciel VALUES ('log2','Oracle 8', '1999-09-15','8i','UNIX',5600); INSERT INTO logiciel VALUES ('log3','SQL Server', '1998-04-12','7','PCNT',3000); INSERT INTO logiciel VALUES ('log4','Front Page', '1997-06-03','5','PCWS',500); INSERT INTO logiciel VALUES ('log5','WinDev', '1997-05-12','5','PCWS',750); INSERT INTO logiciel VALUES ('log6','SQL\*Net', NULL, '2.0','UNIX',500); INSERT INTO logiciel VALUES ('log7','I. I. S.', '2002-04-12','2','PCNT',900); INSERT INTO logiciel VALUES ('log8','DreamWeaver','2003-09-21','2.0','BeOS',1400); INSERT INTO Types VALUES ('TX', 'Terminal X-Window'); INSERT INTO Types VALUES ('UNIX','Système Unix'); INSERT INTO Types VALUES ('PCNT','PC Windows NT'); INSERT INTO Types VALUES ('PCWS','PC Windows'); INSERT INTO Types VALUES ('NC', 'Network Computer'); INSERT INTO installer (nPoste,nLog,dateIns,delai) VALUES ('p2', 'log1', '2003-05-15',NULL); INSERT INTO installer (nPoste,nLog,dateIns,delai) VALUES ('p2', 'log2', '2003-09-17',NULL); INSERT INTO installer (nPoste,nLog,dateIns,delai) VALUES ('p4', 'log5', NULL,NULL); INSERT INTO installer (nPoste,nLog,dateIns,delai) VALUES ('p6', 'log6', '2003-05-20',NULL); INSERT INTO installer (nPoste,nLog,dateIns,delai) VALUES ('p6', 'log1', '2003-05-20',NULL); INSERT INTO installer (nPoste,nLog,dateIns,delai) VALUES ('p8', 'log2', '2003-05-19',NULL); INSERT INTO installer (nPoste,nLog,dateIns,delai) VALUES ('p8', 'log6', '2003-05-20',NULL); INSERT INTO installer (nPoste,nLog,dateIns,delai) VALUES ('p11','log3', '2003-04-20',NULL); INSERT INTO installer (nPoste,nLog,dateIns,delai) VALUES ('p12','log4', '2003-04-20',NULL); INSERT INTO installer (nPoste,nLog,dateIns,delai) VALUES ('p11','log7', '2003-04-20',NULL); INSERT INTO installer (nPoste,nLog,dateIns,delai) VALUES ('p7', 'log7', '2002-04-01',NULL);**

## **Modification des données**

**UPDATE Segment SET etage=0 WHERE indIP = '130.120.80 ';** 

**UPDATE Segment SET etage=1 WHERE indIP = '130.120.81';** 

**UPDATE Segment SET etage=2 WHERE indIP = '130.120.82';** 

**SELECT \* FROM Segment;** 

**UPDATE Logiciel** 

**SET prix = prix\*0.9 WHERE typeLog = 'PCNT';** 

**SELECT nLog, typeLog, prix FROM Logiciel;**

**Ajout de colonnes**

**ALTER TABLE Segment** 

 **ADD (nbSalle TINYINT(2) DEFAULT 0, nbPoste TINYINT(2) DEFAULT 0); ALTER TABLE Logiciel ADD nbInstall TINYINT(2) DEFAULT 0; ALTER TABLE Poste ADD nbLog TINYINT(2) DEFAULT 0;**

**Modification de colonnes**

**ALTER TABLE Salle MODIFY nomSalle VARCHAR(30); DESC Salle;** 

**ALTER TABLE Segment MODIFY nomSegment VARCHAR(15); DESC Segment;**

**Ajout de contraintes**

**ALTER TABLE Installer ADD CONSTRAINT un\_installation UNIQUE(nPoste,nLog); ALTER TABLE Poste ADD CONSTRAINT fk\_Poste\_indIP\_Segment FOREIGN KEY(indIP) REFERENCES Segment(indIP); ALTER TABLE Poste ADD CONSTRAINT fk\_Poste\_nSalle\_Salle FOREIGN KEY(nSalle) REFERENCES Salle(nSalle); ALTER TABLE Poste ADD CONSTRAINT fk\_Poste\_typePoste\_Types FOREIGN KEY(typePoste) REFERENCES Types(typeLP); ALTER TABLE Installer ADD CONSTRAINT fk\_Installer\_nPoste\_Poste FOREIGN KEY(nPoste) REFERENCES Poste(nPoste); ALTER TABLE Installer ADD CONSTRAINT fk\_Installer\_nLog\_Logiciel FOREIGN KEY(nLog) REFERENCES Logiciel(nLog);**